## Exceptions - Chapter 11

• Exceptions are errors or unexpected actions.

## • Some examples are:

- IndexOutOfBoundsException
- NullPointerException
- NumberFormatException
- ArithmeticException
- FileIOException
- In Java we can "catch" them and try to recover.

## Robust Programs

• A robust program deals gracefully with unexpected input (among other things).

**int myData = Console.in.readInt();**

2

• How can we make this more robust? More specifically, what happens if the user doesn't enter an integer?

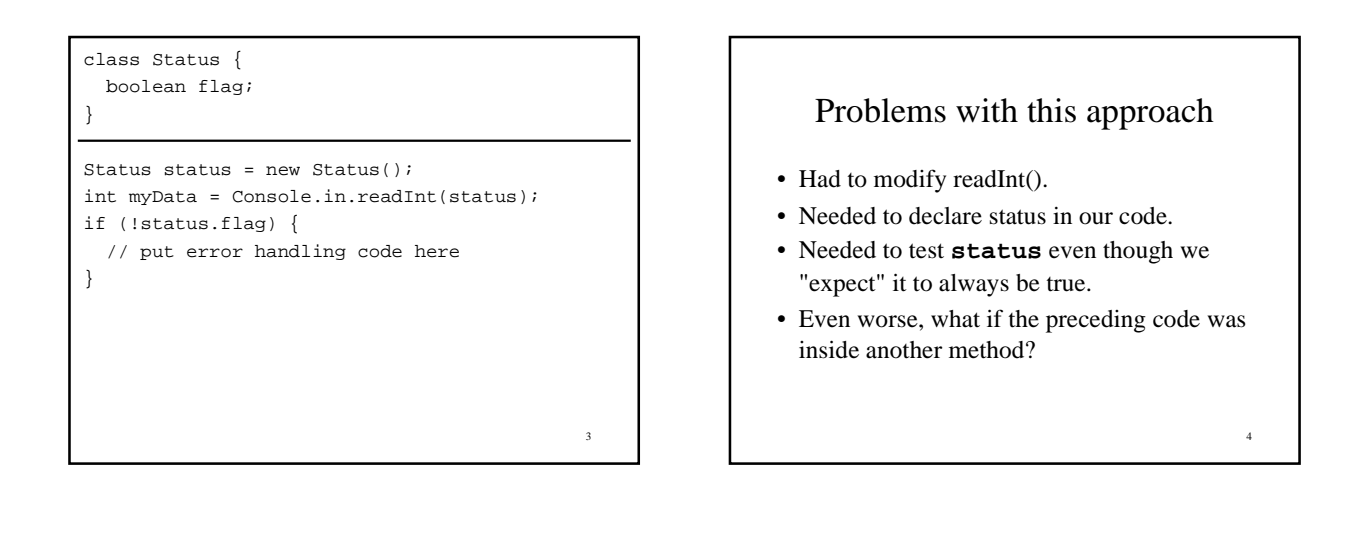

1

5

This example just passes the status up the line, returning a bogus value to keep the compiler happy.

```
int processInput(..., Status status) {
   ...
  int myData = Console.in.readInt(status);
  if (!status.flag) {
              // have to return something
     return 0;// assume return value is ignored
   }
   // go on with normal processing
```
}

6 try-catch • Exception handling is language support for the previous scenario. • When something goes wrong an exception is "thrown". • The code that wants to deal with the exception can "catch" it.

## **try {**

- **// some code here that might throw an exception }**
- **catch (ExceptionType Identifier) {**
- **// some code here to recover from the problem }**

7

```
8
 int myData;
 try {
  myData = Console.in.readInt();
 }
 catch (NumberFormatException e) {
   // some code here to recover from the problem
 }
 int processInput(...) {
   ...
   int myData = Console.in.readInt();
   // go on with normal processing
 }
```
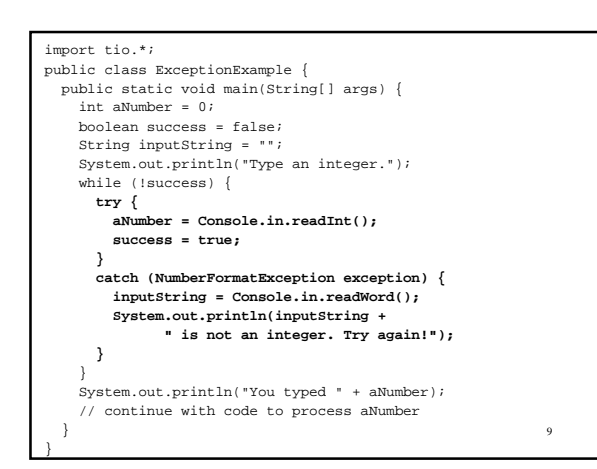

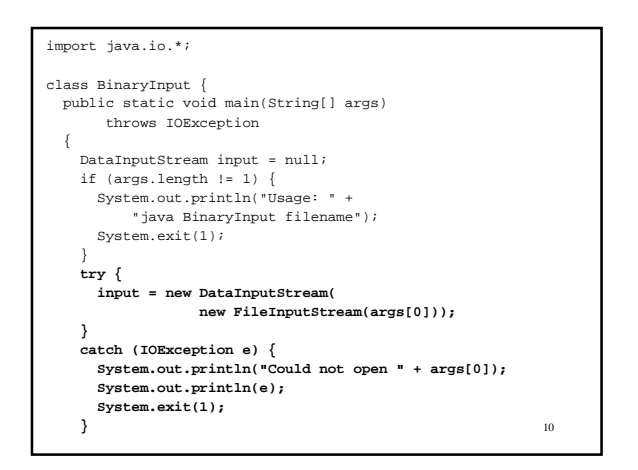

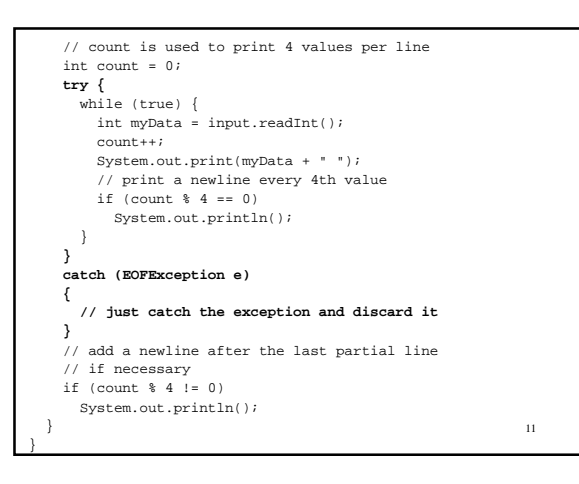

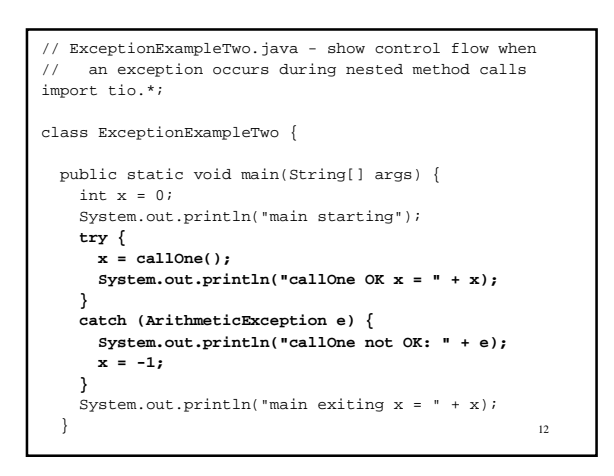

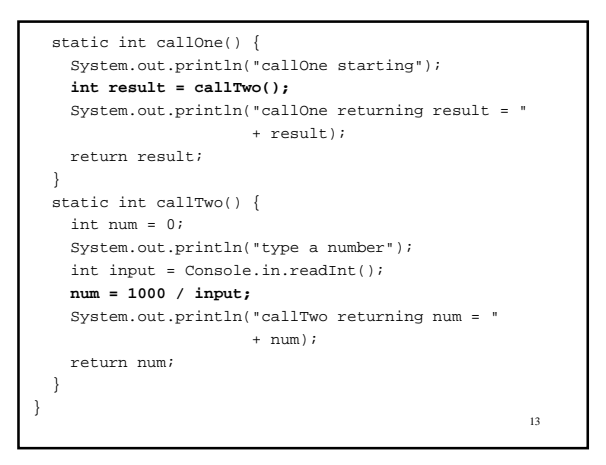

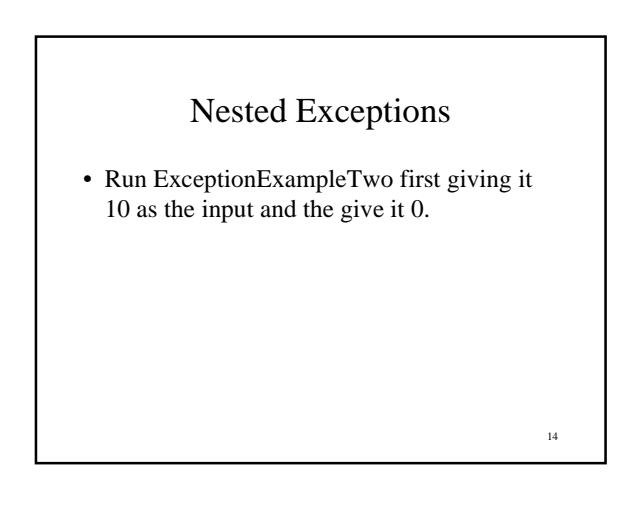

```
15
// TwoCatchExample.java - use two catch clauses
 ...
    while (!success) {
      try {
        aNumber = Console.in.readInt();
       success = true; System.out.println("You typed " + aNumber);
      }
      catch (NumberFormatException exception) {
        inputString = Console.in.readWord();
        System.out.println(inputString +
               " is not an integer. Try again!");
 }
      catch (tio.ReadException exception) {
        System.out.println(
               "Continuing with default value 0.");
       a<br>Number = 0; success = true;
      }
\qquad \qquad \}
```
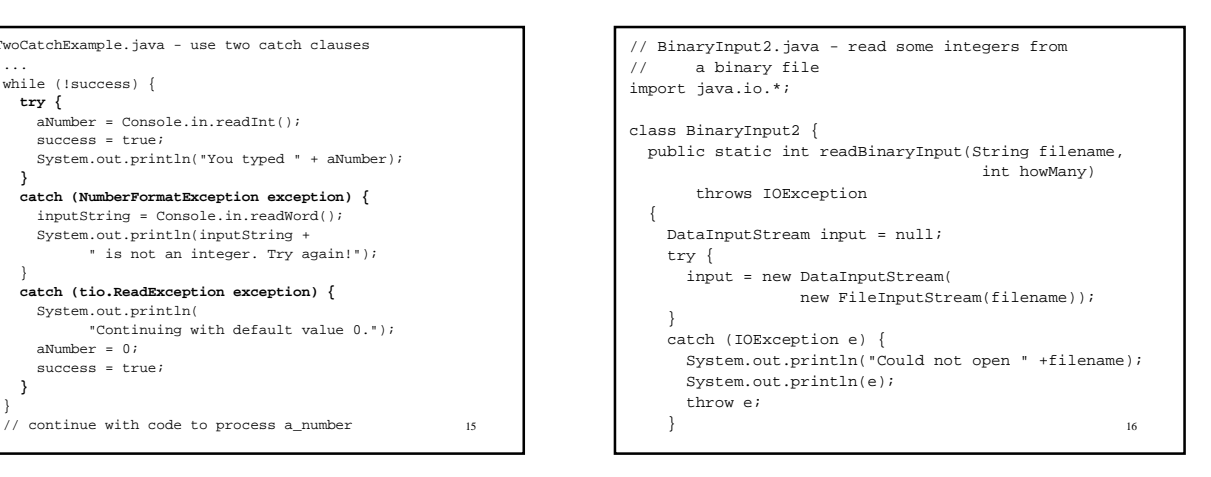

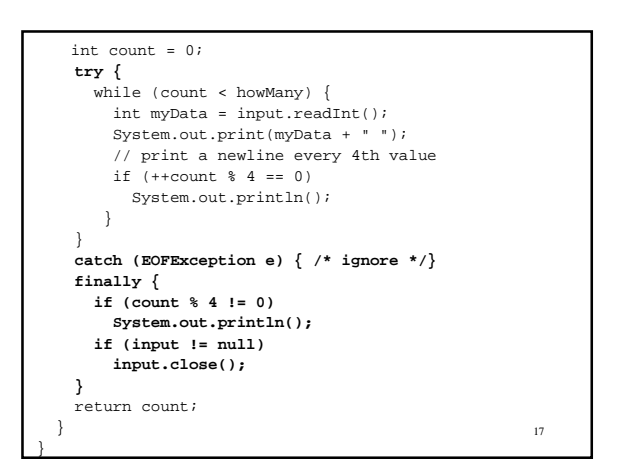

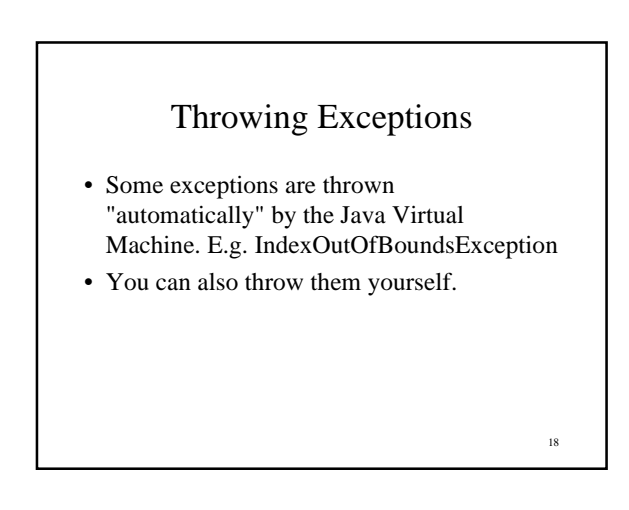

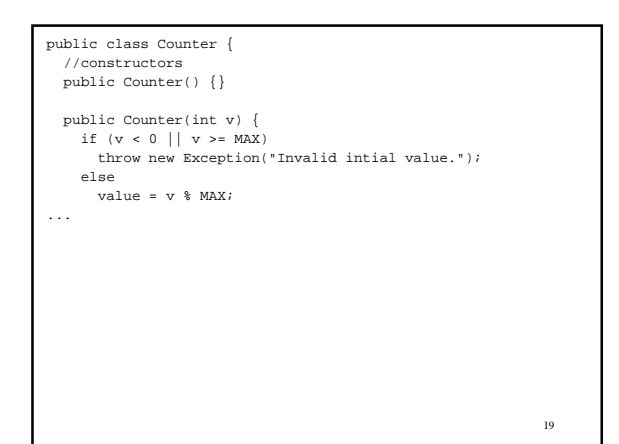

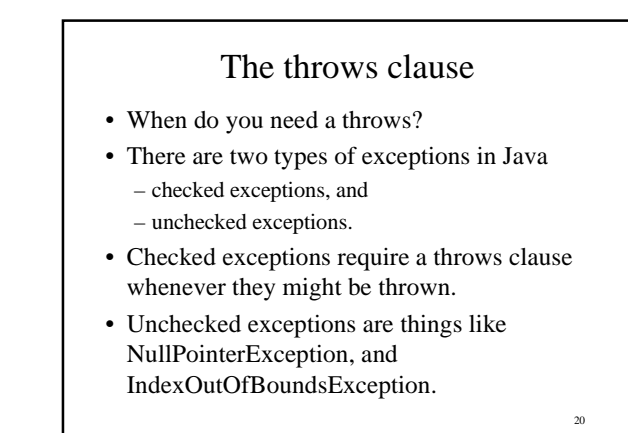

java.lang.Throwable

java.lang.Error

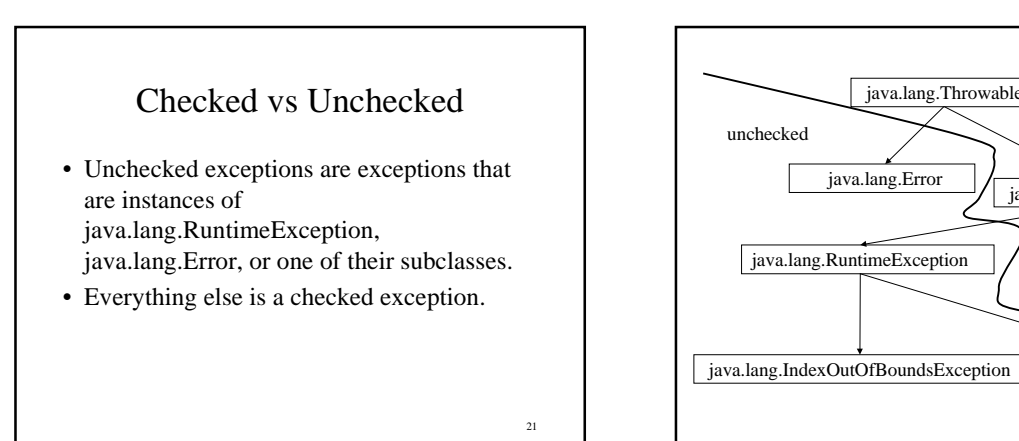

22

java.lang.Exception

java.lang.Throwable

checked

tio.ReadException